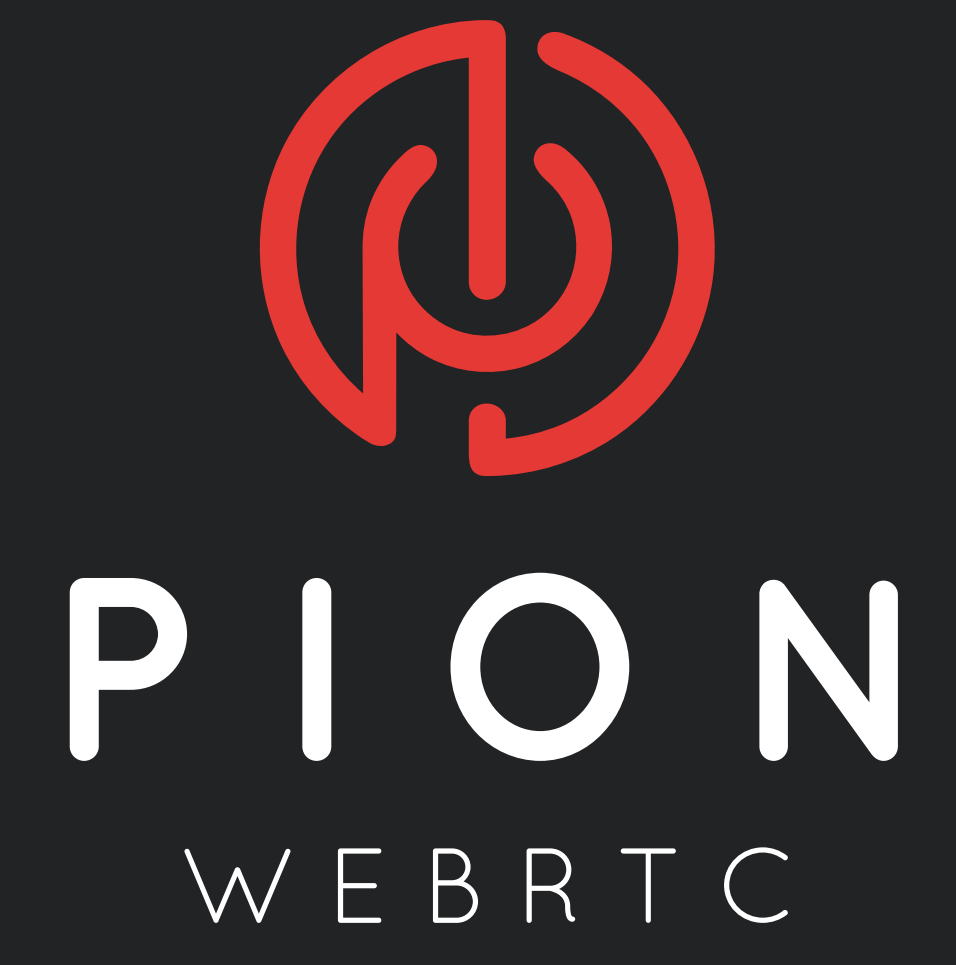

### **Contributors**

**18871002288 3Byuan Aaron France Adam Kiss Aleksandr Aleksandr Arofikin Aleksandr Razumov Alex Browne Alex Harford AlexWoo(武杰 ) Alexey Kravtsov Andrei Nistor Andrew N. Shalaev Anindya Chatterjee Antoine Baché Artur Shellunts Assad Obaid Ato Araki Atsushi Watanabe BN Bao Nguyen Ben Weitzman Billy Lindeman Bjørn Remseth Bo Shi Brendan Rius Cameron Elliott Carson Hoffman Cecylia Bocovich Cedric Fung Cédric Verstraeten Chad Retz Chao Yuan Chris Hiszpanski Christian Muehlhaeuser**

**Christopher Fry Clayton McCray CloudWebRTC Cory Schwartz Daniele Sluijters David Hamilton David-dp-Dean Eigenmann Denis Doug Cone Egon Elbre Emir Aganovic EricSong Gabor Pongracz Gareth Hayes Graham King Greg Burd Guilherme Haiyang Wang Hanjun Kim Harrison Hayden James Hendrik Hofstadt Henry Herman Banken Hongchao Ma Hugo Arregui Igor German Ilya Mayorov Ingmar Wittkau Issac Trotts Ivan Egorov Ivelin Ivanov JacobZwang Jadon Bennett Jake B**

**Jake Coffman Jamie Good Jannis Mattheis Jason Jason Brady Jason Maldonis Jeff Tchang Jeffrey Barron Jeffrey Stoke Jerko Steiner Jeroen de Bruijn Jim Wert Jin Gong John Berthels John Bradley John R. Bradley Jon Lundy Jonathan Jackson JooYoung Jorropo Josh Bleecher Snyder Joshua Obasaju Jozef Kralik Julien Salleyron Juliusz Chroboczek Justin Okamoto Kazuyuki Honda Kevin Wang Kgothatso Ngako Konstantin Chugalinskiy Konstantin Itskov Kuzmin Vladimir Lander Noterman Leeward Bound Levin Du Lukas Herman**

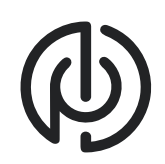

### **WHAT IS WEBRTC?**

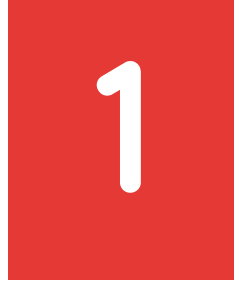

- 
- 

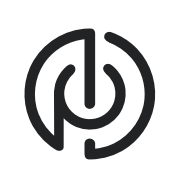

## **Protocol for Browsers**

#### **E2E Secure Connection between Peers**

**Multiple Audio/Video Tracks**

**Binary Data**

- **Can be lossy**
- **Can be unordered - Multiple distinct DataChannels**
- 

**2**

### **And More!**

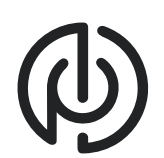

- aiortc (**Python**)
- GStreamer's webrtcbin **(C)**
- werift (**Typescript**)
- Pion (**Golang**)
- Shiguredo (**Erlang**)
- |pipe| (**Java**)
- rawrtc (**C++**)

- webrtc-rs (**Rust**)
- AWS WebRTC (**C/Embedded**)

- ?

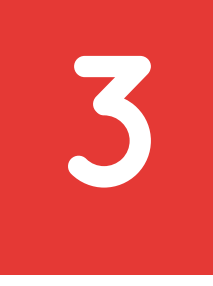

## **WebRTC for the Curious**

### **Book on how WebRTC really works** - Not just about the public APIs!

- Deep dive on protocols

**History of WebRTC** - Interviews with RFC authors

**WebRTC in practice** - Debugging every piece - Teach the sharp edges

### **WHAT DOES IT SOLVE**

#### **Problem: Connect two users with no Public IP**

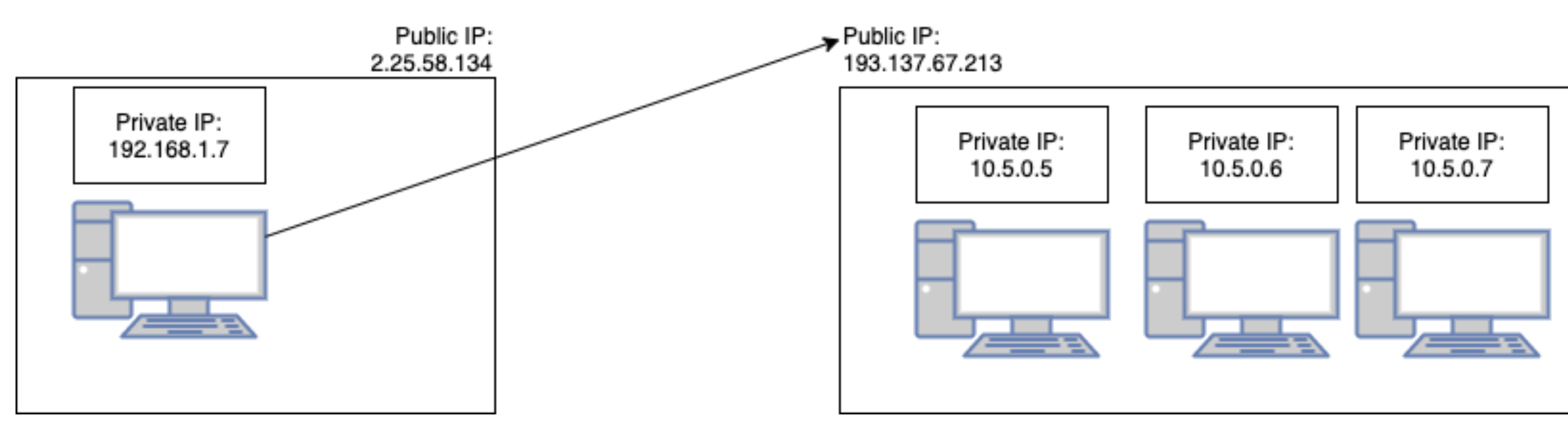

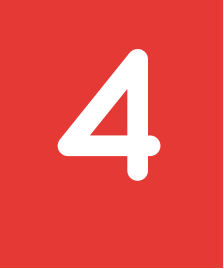

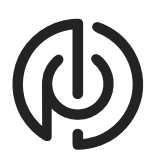

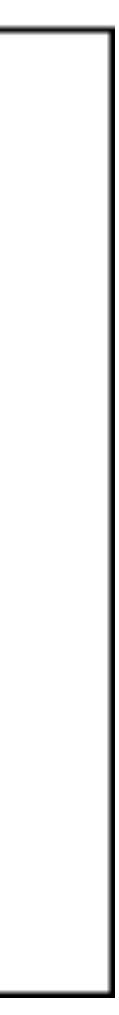

## **Solution: NAT Traversal**

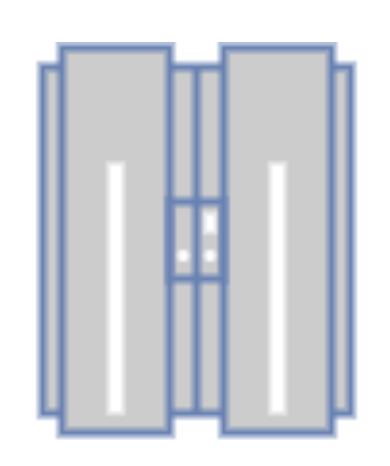

STUN Server

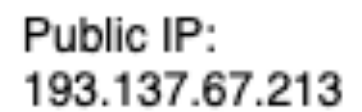

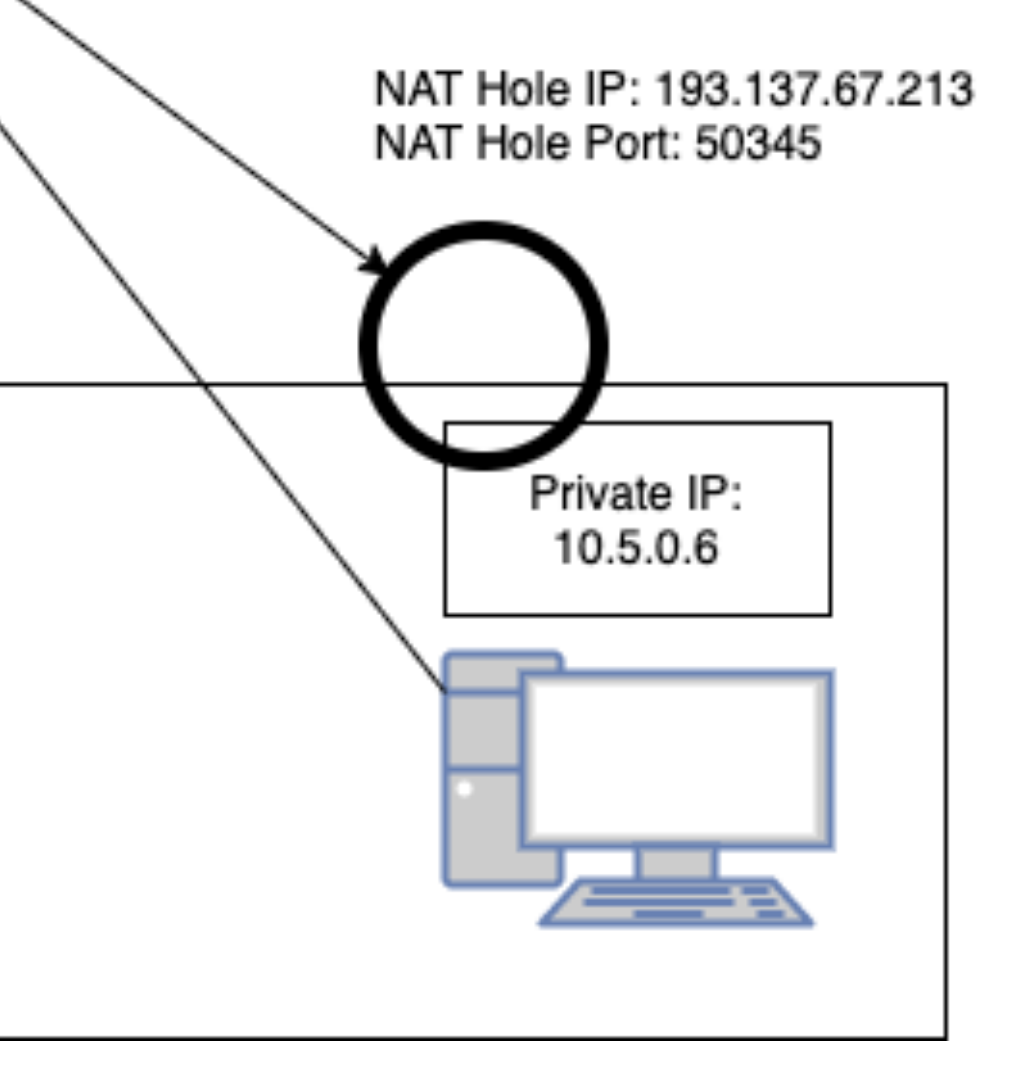

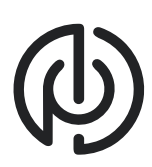

# **Solution: NAT Traversal** NAT Hole IP: 193.137.67.213 NAT Hole Port: 50345 Private IP: 10.5.0.6

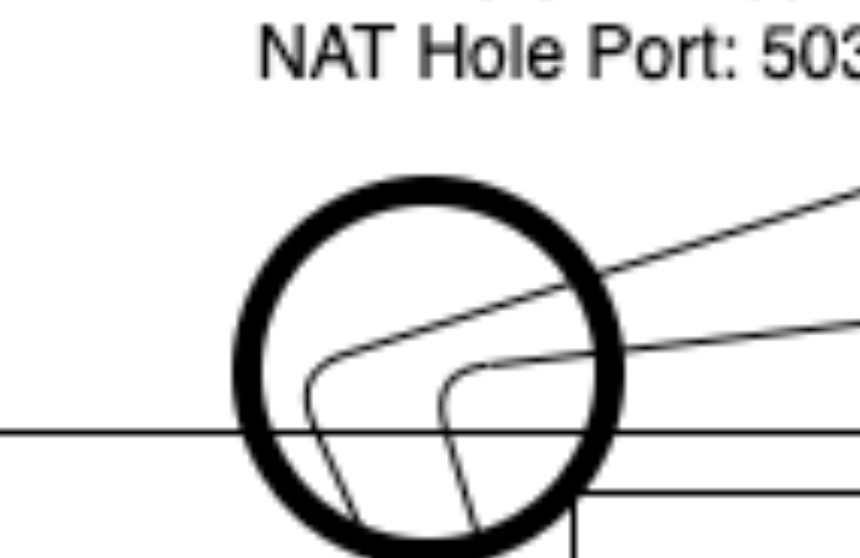

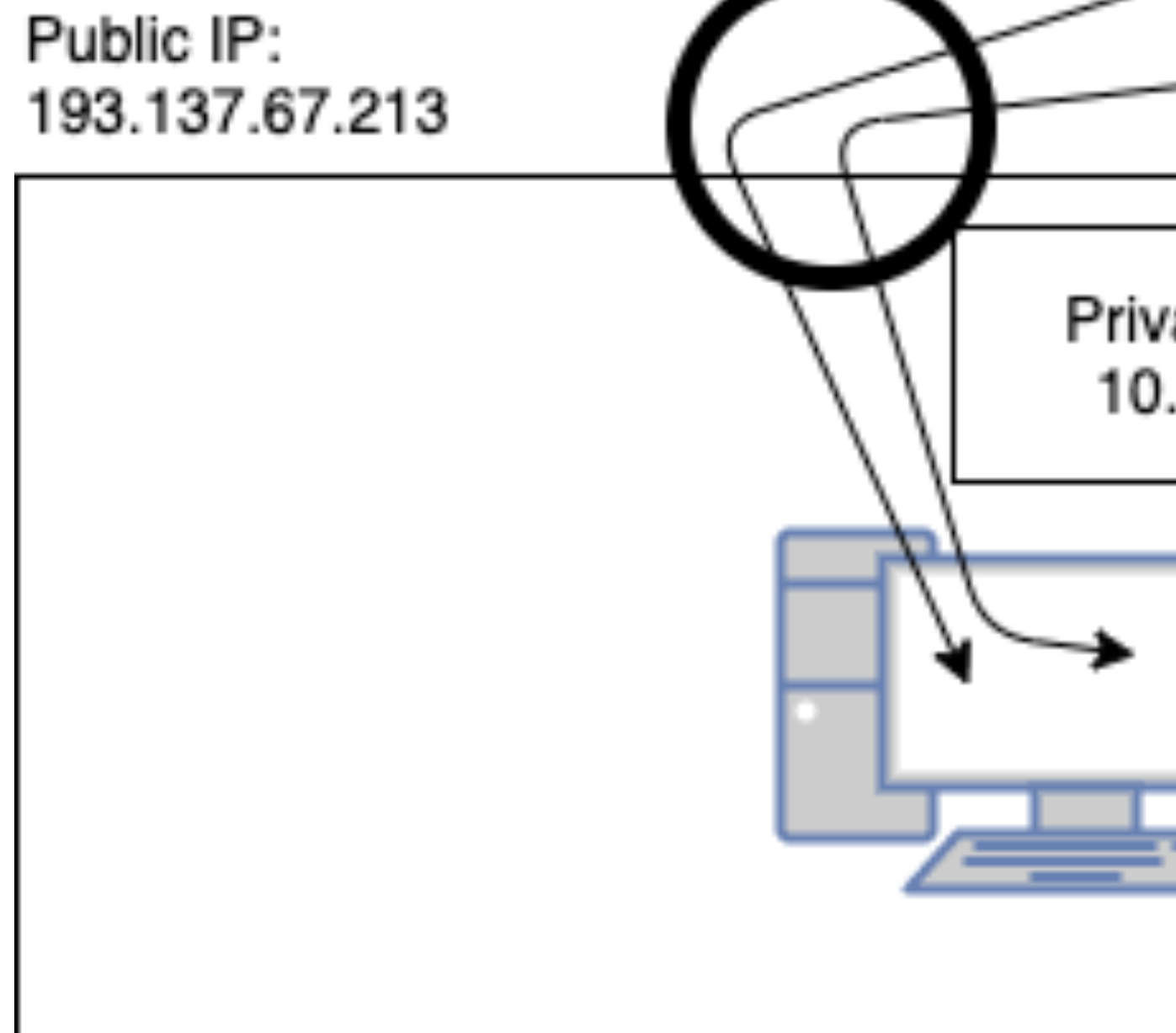

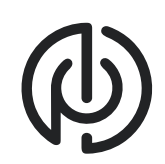

#### **Problem: Stay connected on the move**

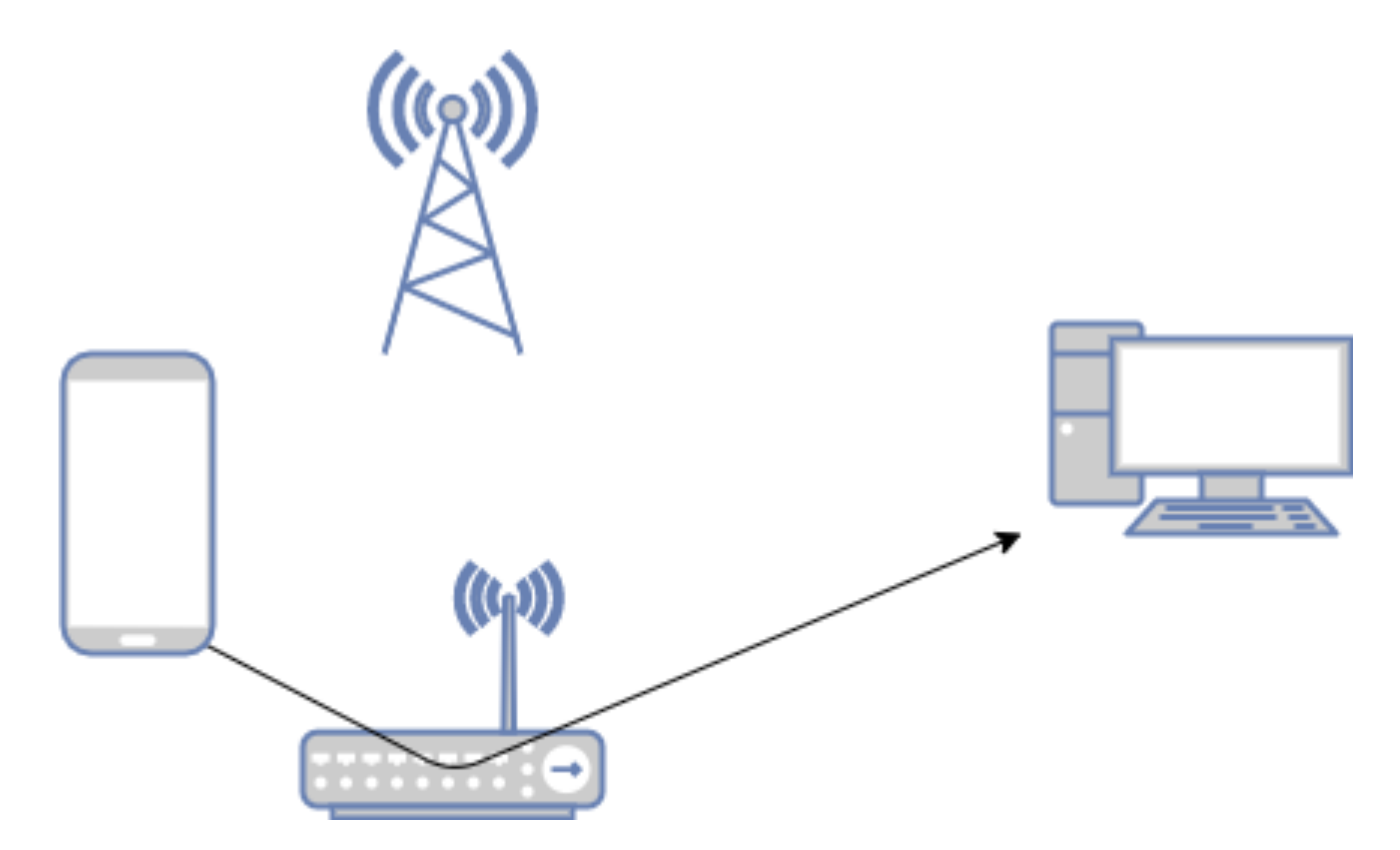

 $\bigcirc$ 

### **Solution: ICE Restart**

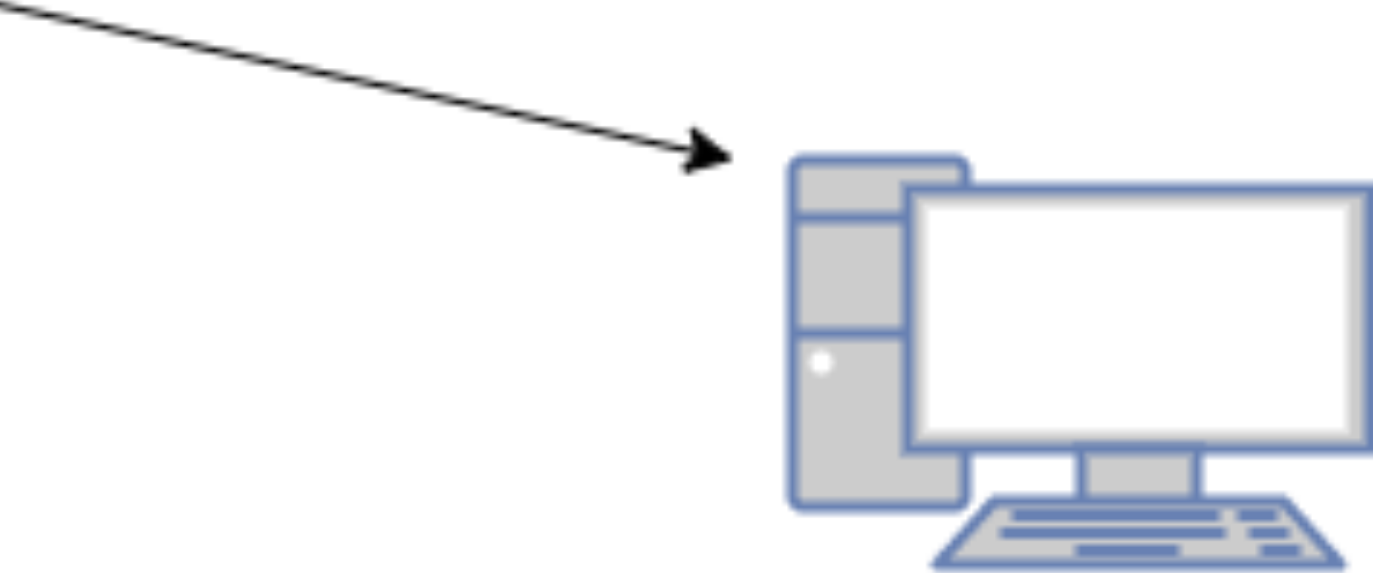

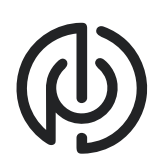

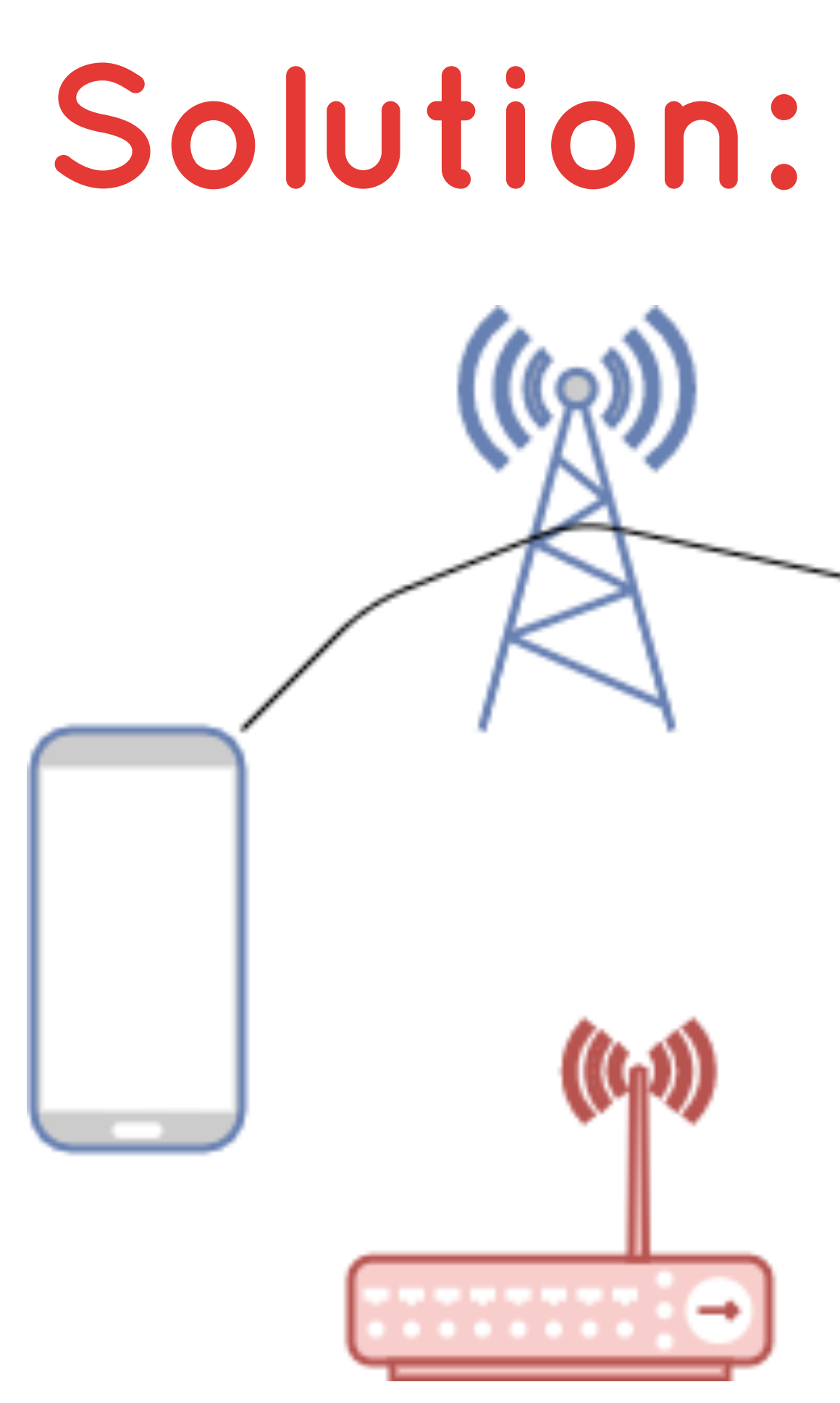

#### **Problem: What bitrate do I upload?**

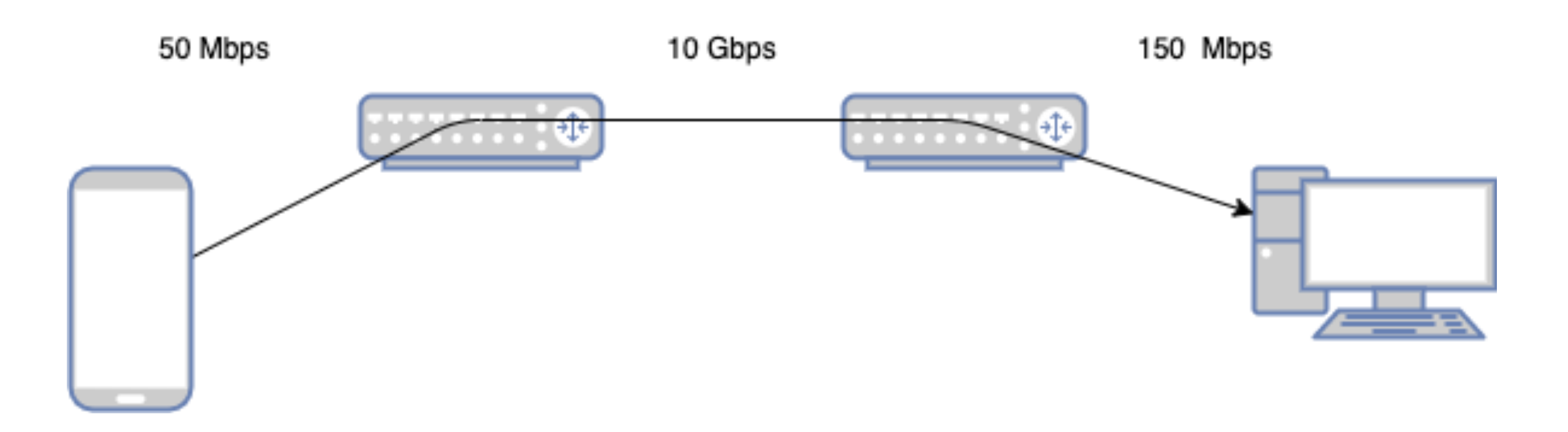

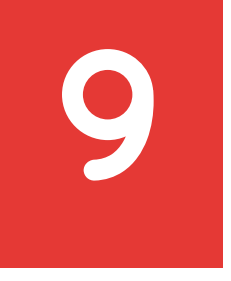

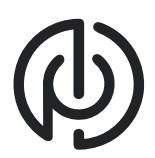

#### **Problem: What bitrate do I upload?**

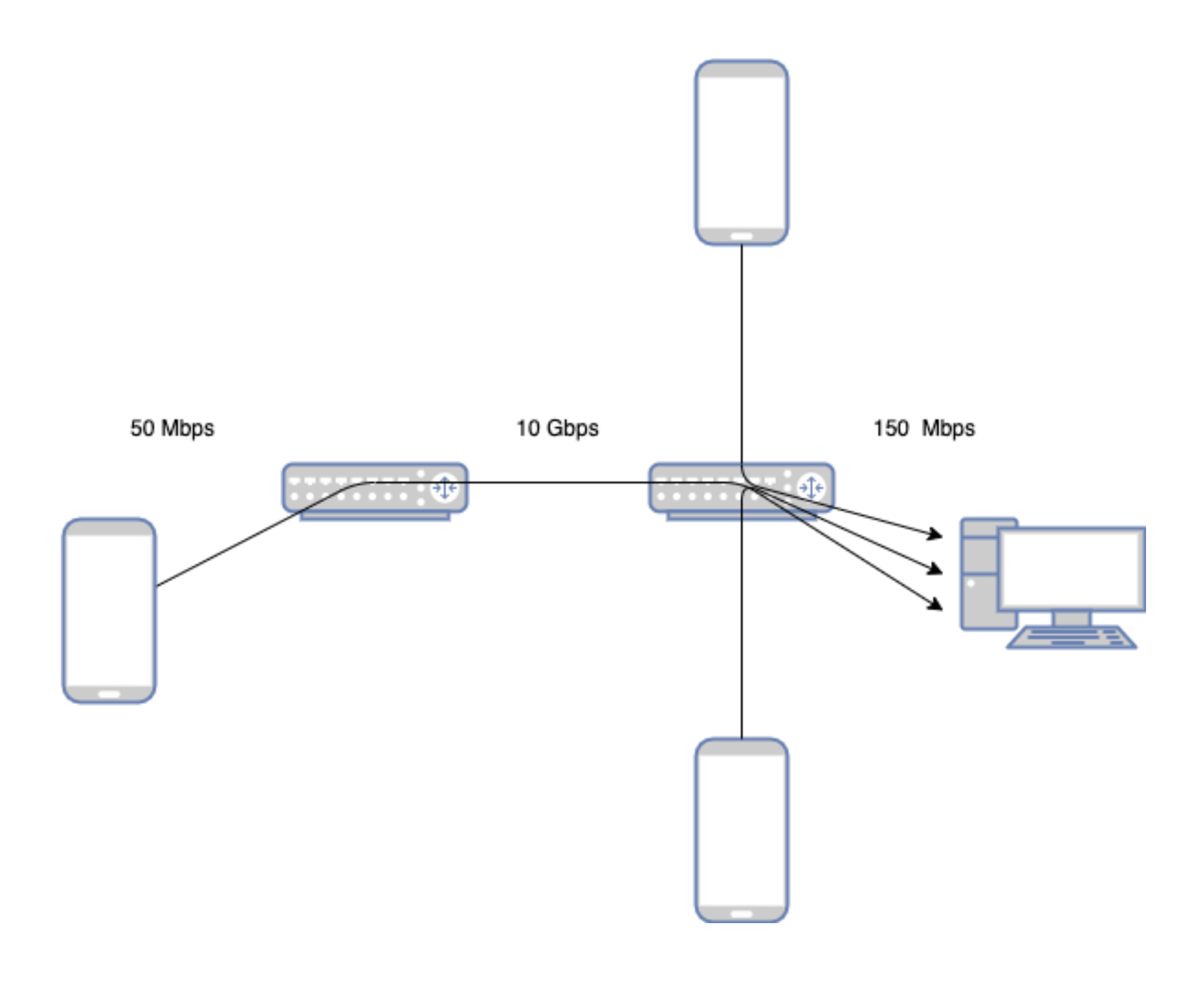

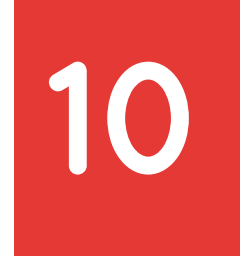

### Solution: Congestion Control

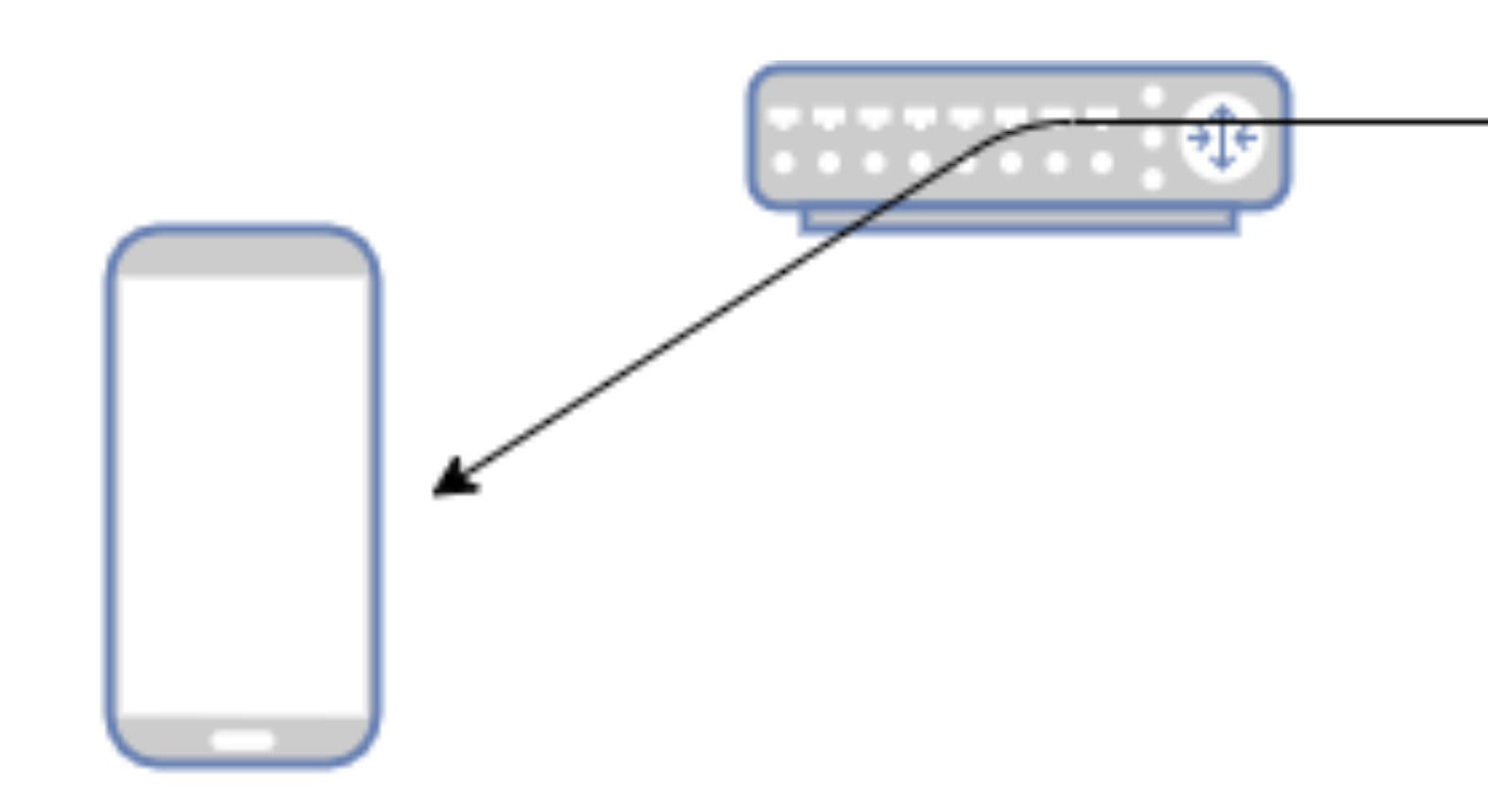

Thanks for the report! I will adjust the bitrate

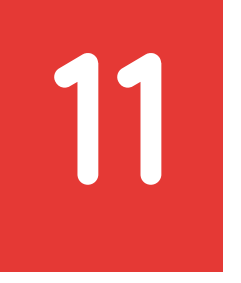

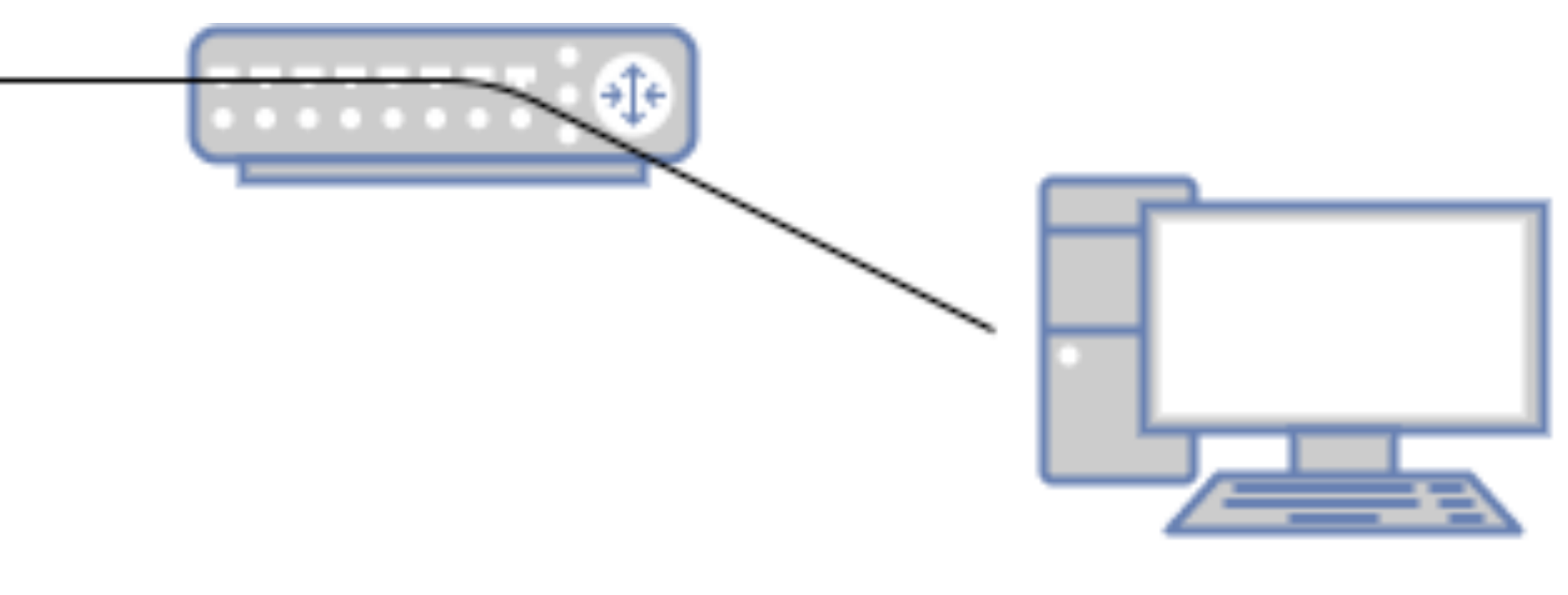

Thanks for sending me video!

- \* I got these many packets
- \* I lost these many packets
- \* I have this much delay

### **Problem: Don't block on the past**

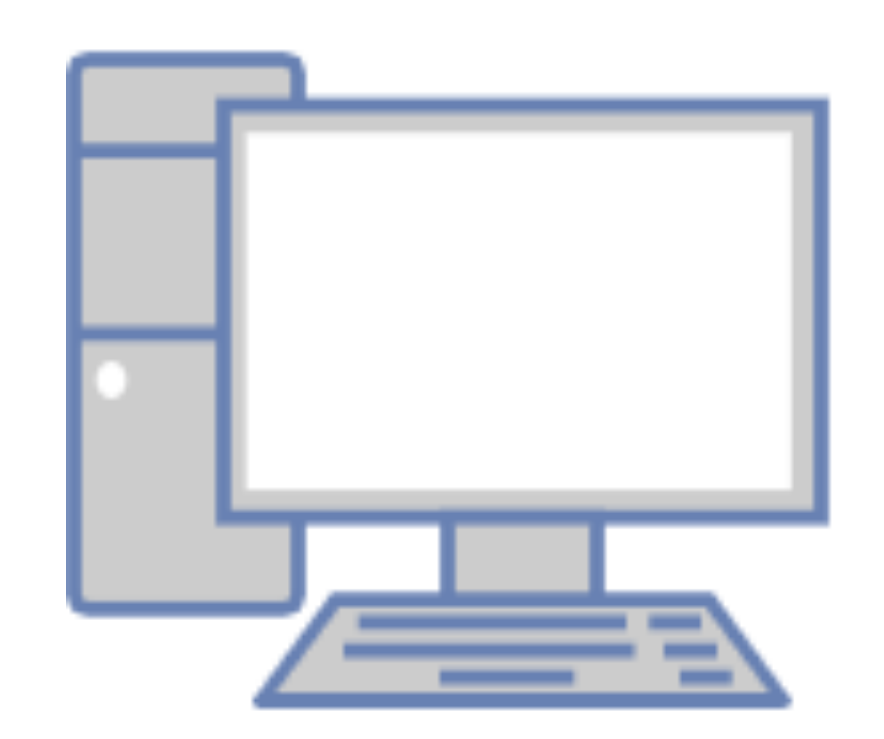

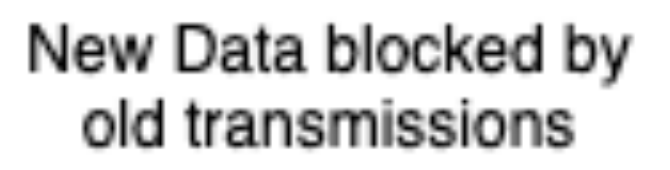

**1312**

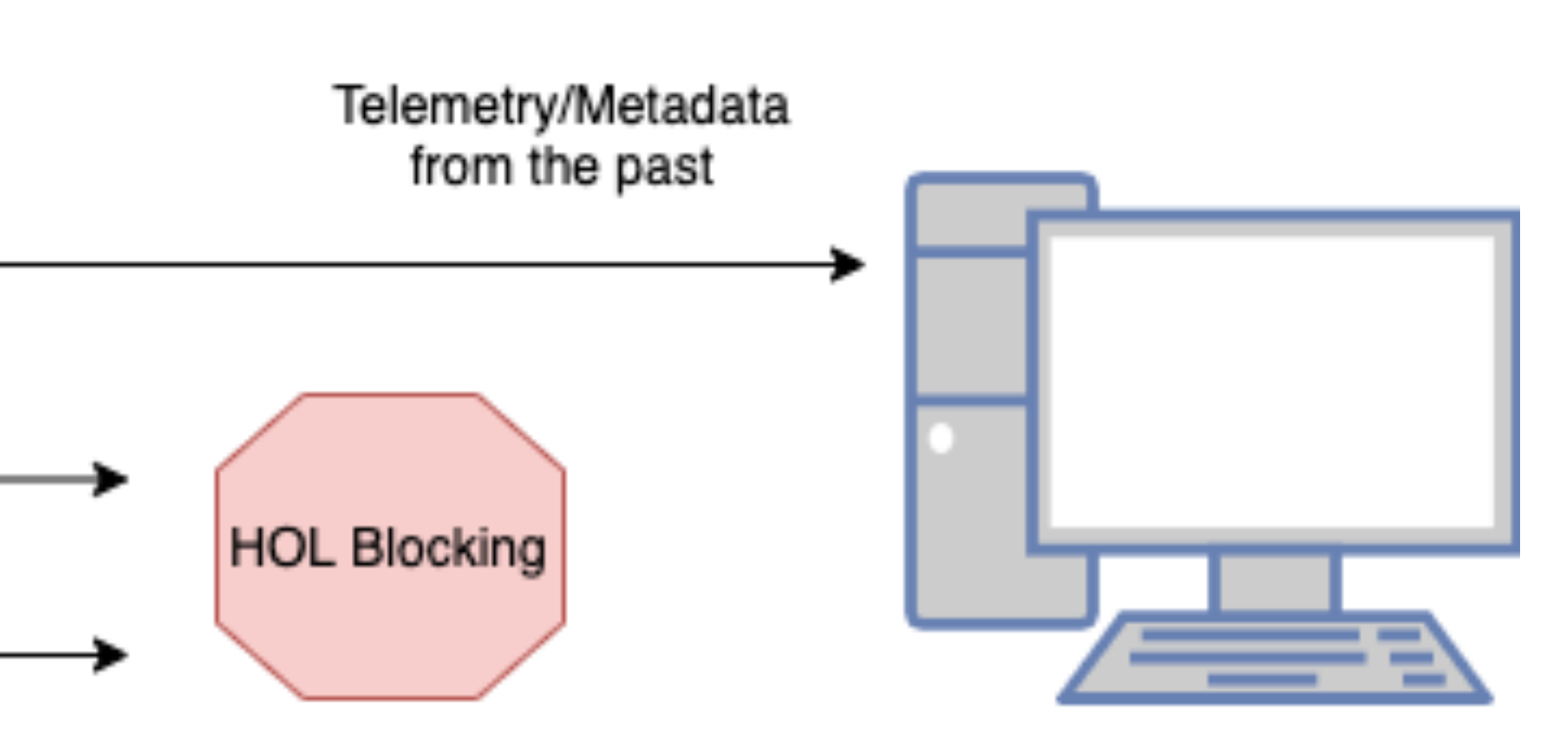

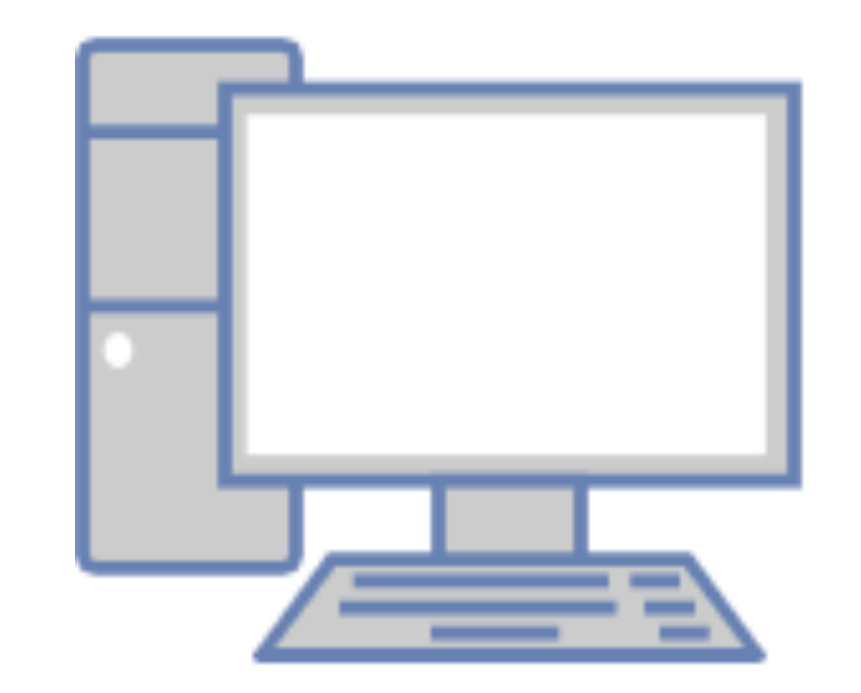

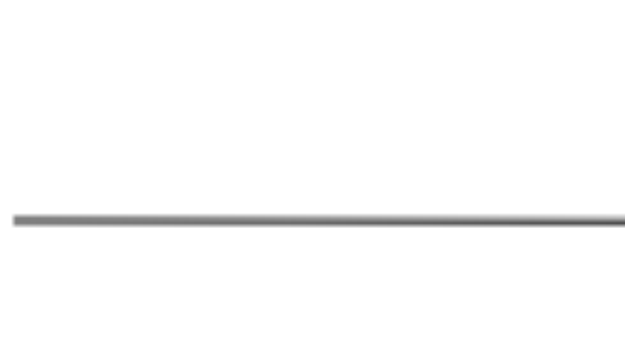

New Data flows unblocked. Delivery is guaranteed through<br>retransmissions

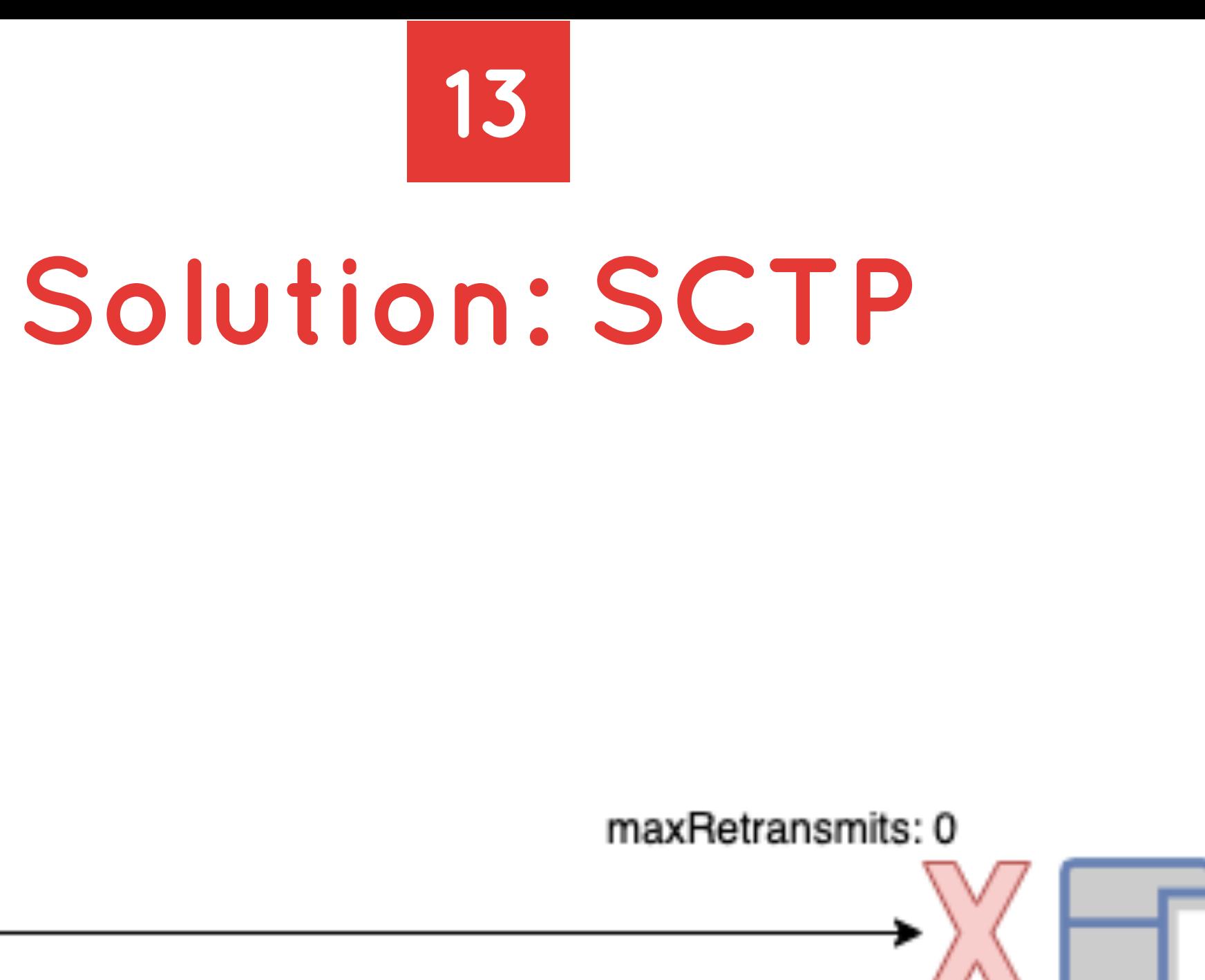

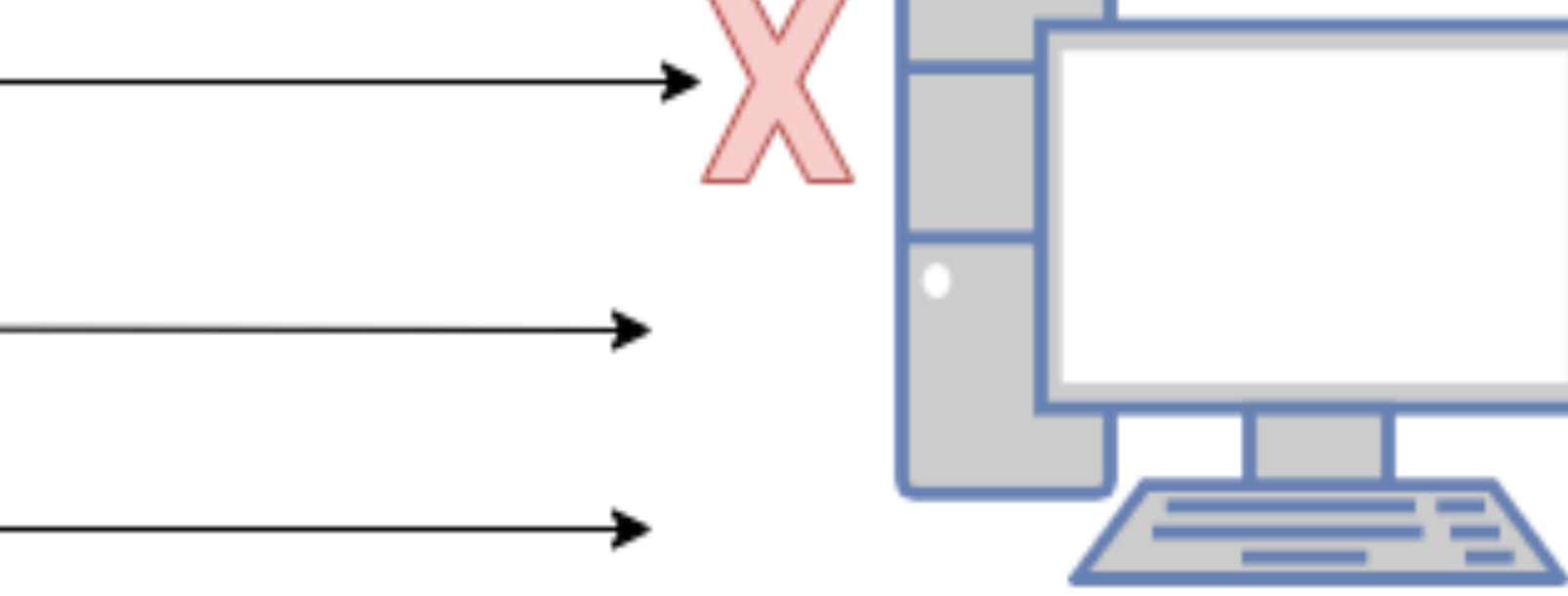

### **TIME TO BUILD**

### **Connecting (Signaling Offer/Answer)**

```
ackage main
import (
    "github.com/pion/webrtc/v2"
func main() \{peerConnection, err := webrtc.NewPeerConnection(webrtc.Configuration{})
   if err := nilpanic(err)
   offer, err := peerConnection.CreateOffer(nil)
   if err := nilpanic(err)
   err = peerConnection.SetLocalDescription (offer)if err != nil {
        panic(err)
   // send Offer to remote PeerConnection via any protocol
    // receive Answer from remote PeerConnectian
   answer := webrtc. SessionDescription()err = peerConnection.SetRemoteDescription(answer)
   if err != nil {
        panic(err)
    // You are connected
```
14

## **15 Sending Data (DataChannels)**

```
if err := nilpanic(err)
datachannel.OnOpen(func() {
   err = datachannel.SendText("Hello World!")if err := nilpanic(err)
})
```
datachannel, err := peerConnection.CreateDataChannel("my-fun-channel", nil)

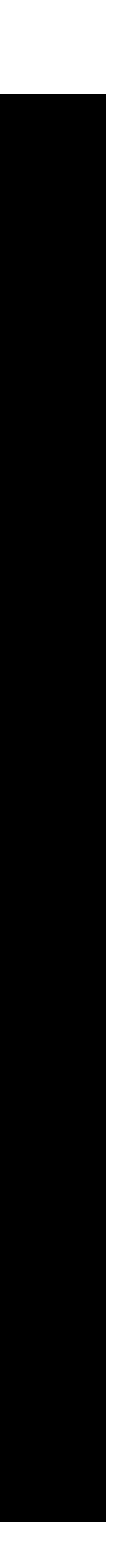

### 16 Receiving Data (DataChannels)

```
peerConnection.OnDataChannel(func(datachannel *webrtc.DataChannel) {
   datachannel.OnOpen(func() {
        fmt.Printf("New stream %s \n", datachannel.Label())
    })
   datachannel.OnMessage(func(msg webrtc.DataChannelMessage) {
        fmt.Printf("%s \n", msg.Data)
    })
```
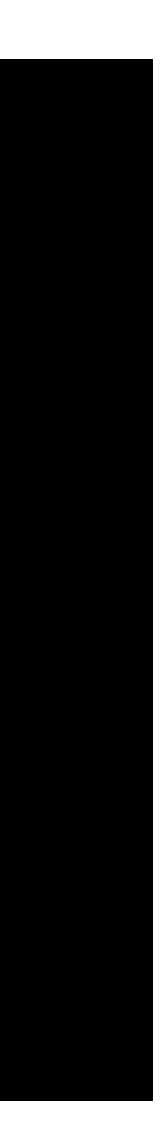

seaduboi@38f9d359441f ~/go/src/github.com/Sean-Der/kranky\$ GOOS=js GOARCH=wasm go build -o main.wasm seaduboi@38f9d359441f:~/go/src/github.com/Sean-Der/kranky\$ cat index.html <html>

```
<head>
                <meta charset="utf-8"/>
                <script src="wasm_exec.js"></script>
                <script>
                        const go = new Go();
                                 go.run(result.instance);
                         });
                </script>
        </head>
        <body></body>
</html>
```
## **17 Deploy to the browser!**

WebAssembly.instantiateStreaming(fetch("main.wasm"), go.importObject).then((result) => {

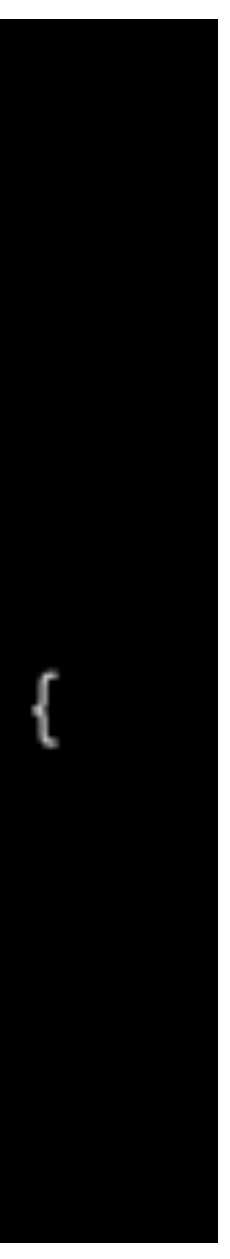

## 18 Send Video

```
videoTrack, err := peerConnection.NewTrack(webrtc.DefaultPayloadTypeVP8, 50000, "video", "pion")
if err != nil {
    panic(err)
\lambda, err = peerConnection.AddTrack(videoTrack)
if err != nil {
    panic(err)
for \{frame, _{-1} err := ivf.ParseNextFrame()
    if err != nil {
        panic(err)
    err = videoTrack.WriteSample(media.Sample{Data: frame, Samples: 90000})
    if err := nil [
        panic(err)
```
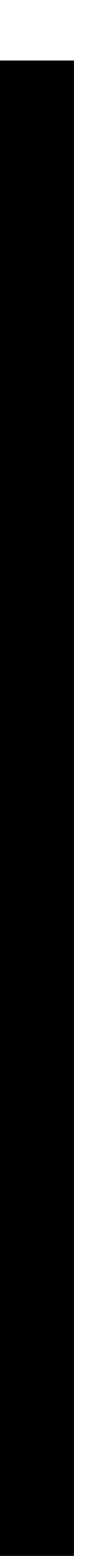

## 19 Receive Video

```
if track.Codec().Name == webrtc.Opus {
    for {
        packet, err = track. ReadRTP()if err != nil {
            panic(err)
        // Playback using Media library of your choice
```
peerConnection.OnTrack(func(track \*webrtc.Track, receiver \*webrtc.RTPReceiver) {

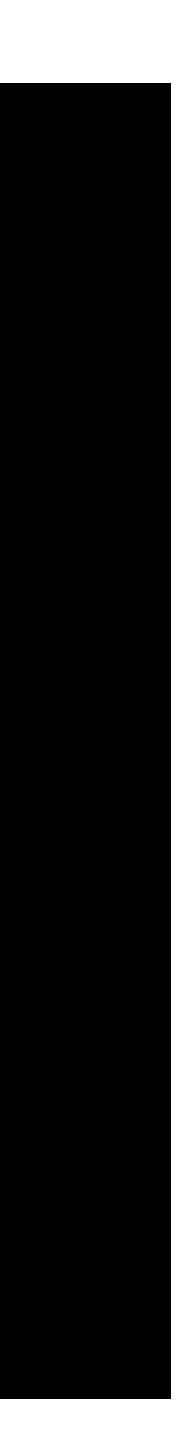

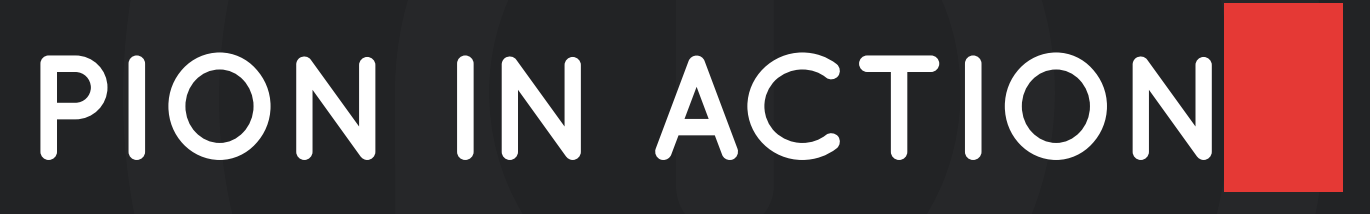

20 ns-remote

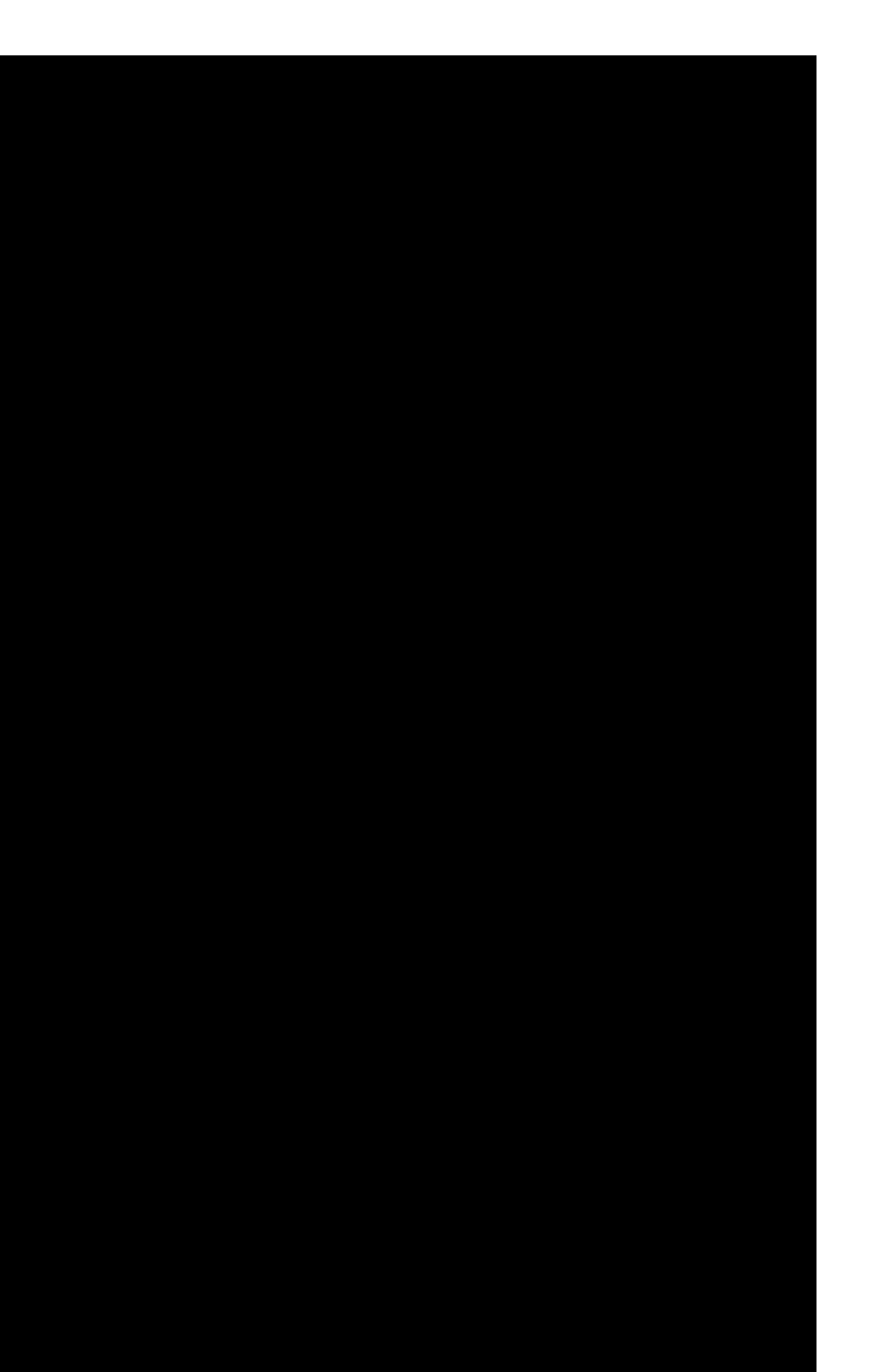

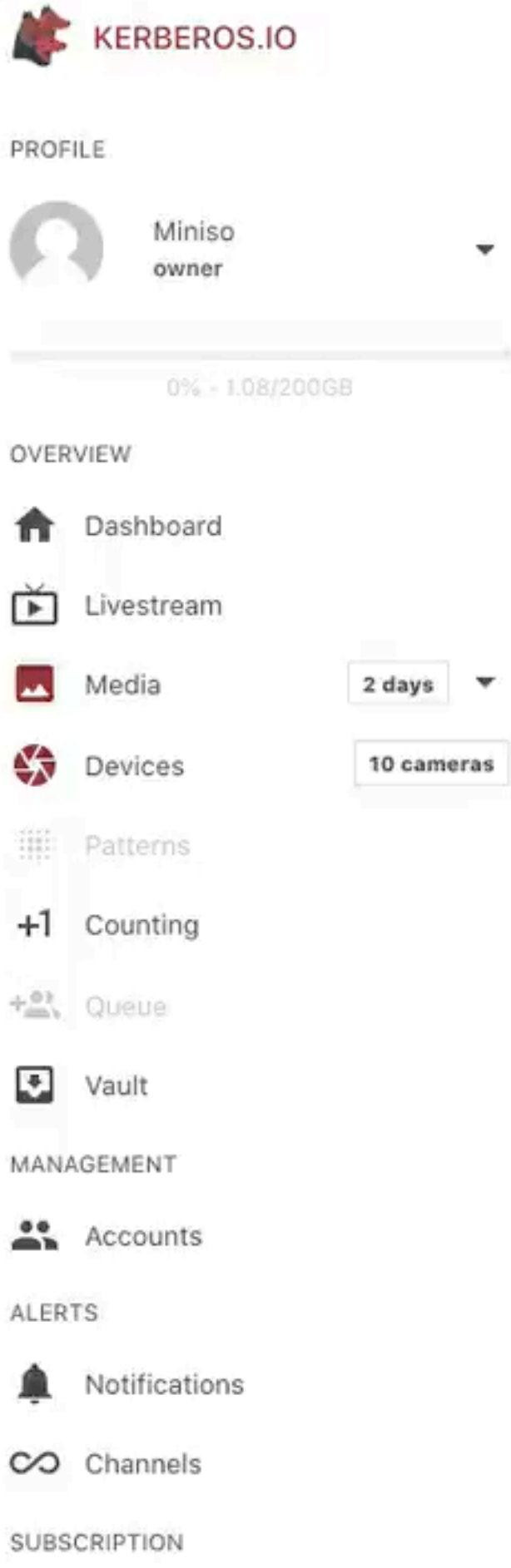

 $\mathbf{v}$ 

 $\overline{\mathbf{v}}$ 

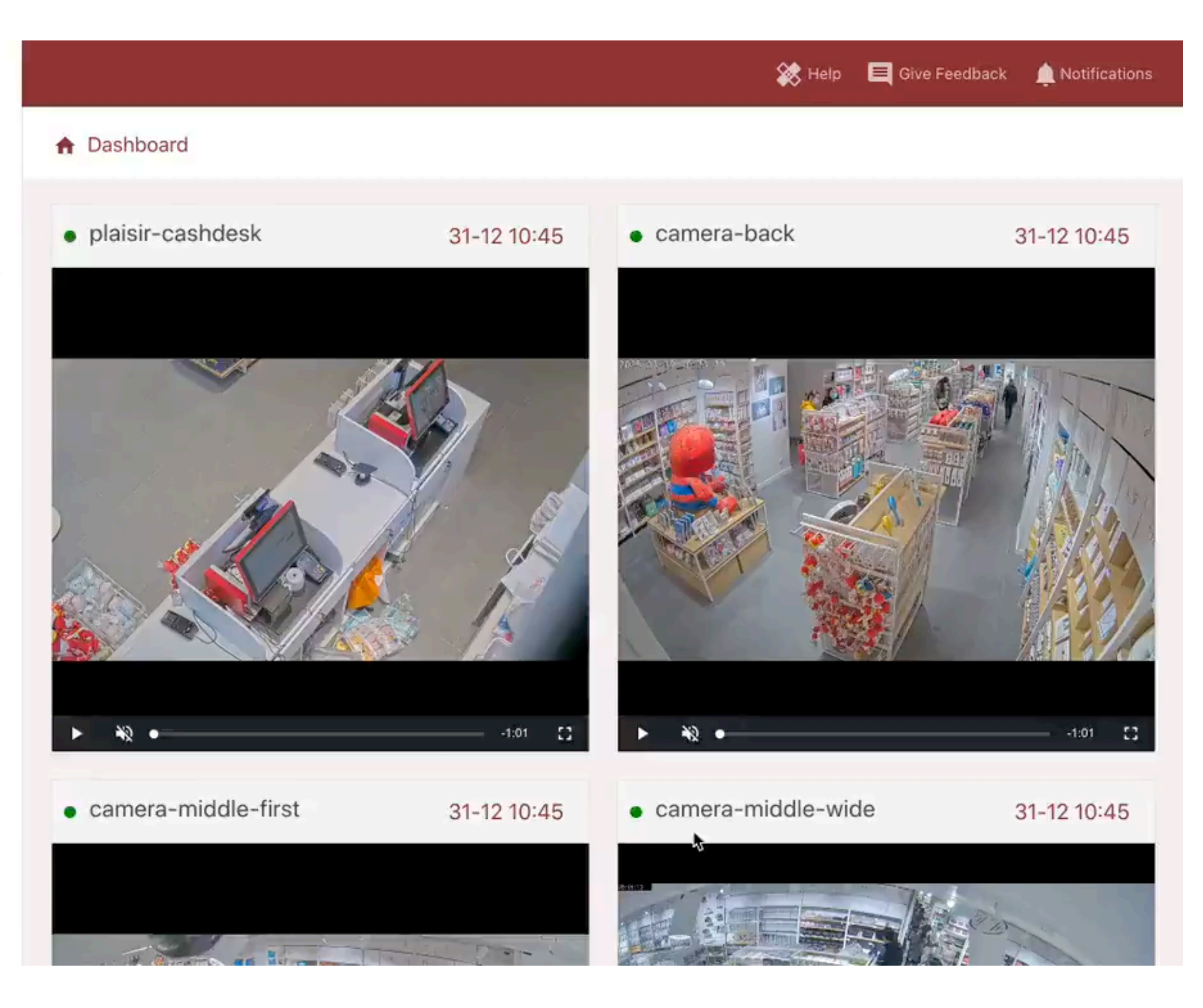

## $\mathbf{D}$ kerberos.io

## CloudRetro.io

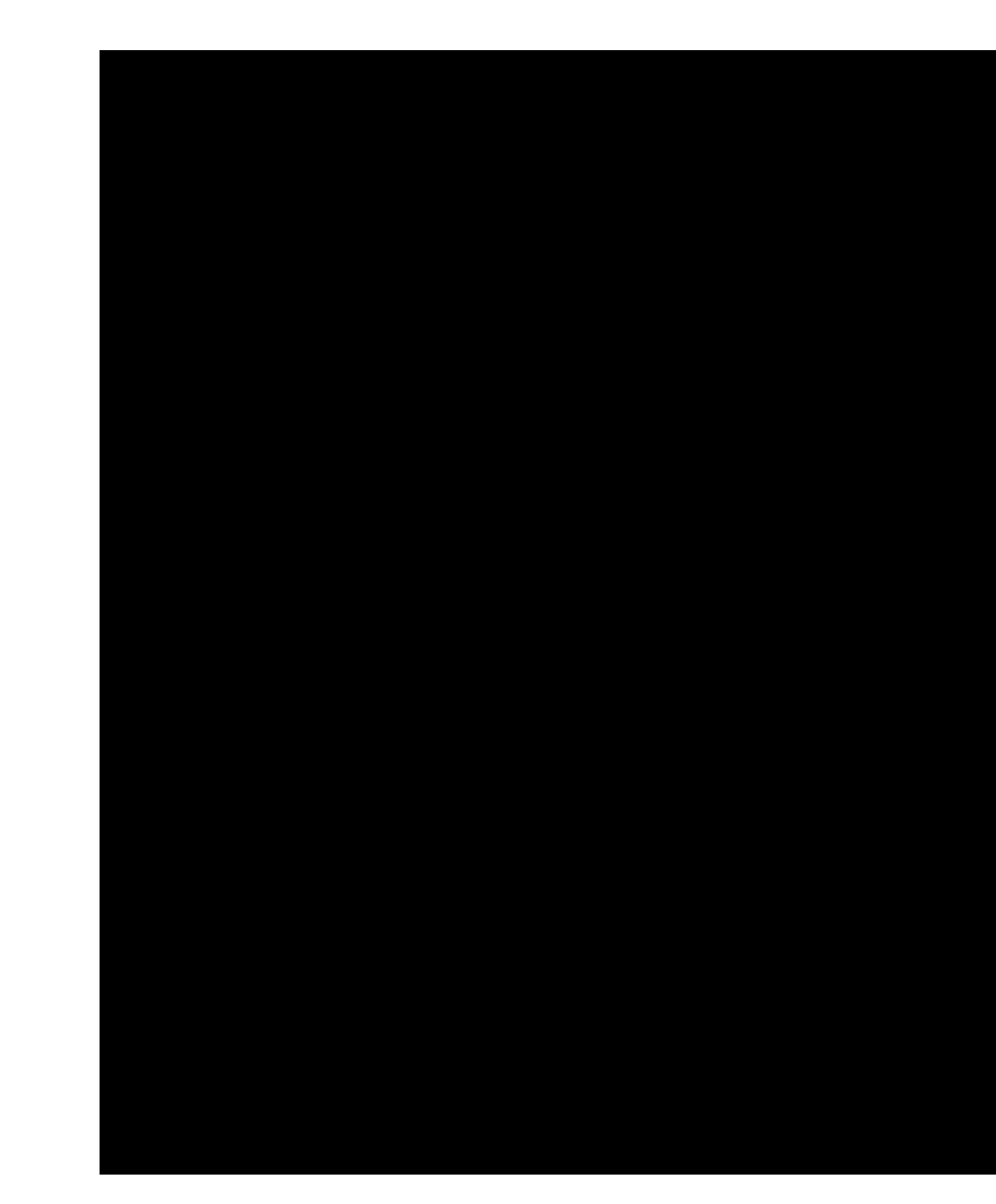

## Neko github.com/nurdism/neko

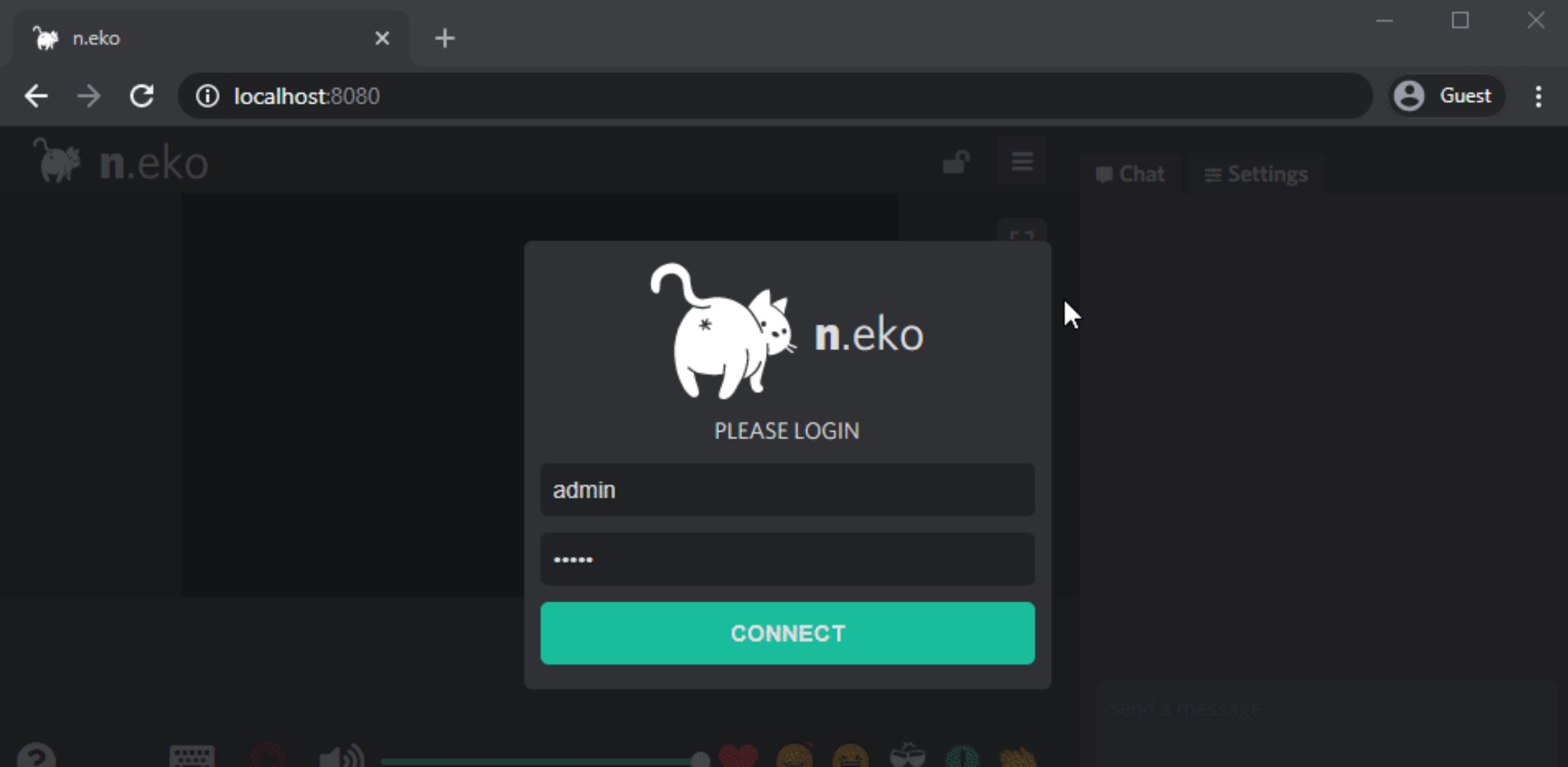

19 Miller

![](_page_29_Picture_1.jpeg)

## TelloGo

24

![](_page_30_Picture_0.jpeg)

## **25 ascii**

Terminal

## cloud-morph

![](_page_31_Picture_1.jpeg)

Collaborative play Diablo. Communicate with other and try to defeat Diablo.<br>Number of players: 2 Toggle chat

Powered by Cloud Morph. github.com/giongto35/cloud-morph

Built by giongto35

26

Number of players: 2 Toggle chat

Powered by Cloud Morph. github.com/giongto35/cloud-morph

Built by giongto35

![](_page_32_Picture_0.jpeg)

![](_page_32_Picture_1.jpeg)

**28**

## **Snowflake**

![](_page_33_Picture_1.jpeg)

## webwormhole.io

#### WEB WORMHOLE LETS YOU SEND FILES FROM ONE PLACE TO ANOTHER

#### **GOT A CODE? TYPE HERE**

![](_page_34_Picture_4.jpeg)

**NEW WORMHOLE** 

![](_page_35_Picture_0.jpeg)

![](_page_35_Picture_1.jpeg)

**Project Lightspeed**

**31**

![](_page_36_Picture_1.jpeg)

### **Even more projects**

**GitHub.com/pion/awesome-pion**

#### **We want to share your projects!**

![](_page_37_Picture_6.jpeg)

### **Pion needs you**

- **Empower those helping the internet!**
	- **Gain deep WebRTC knowledge**
- **A fun challenge where you pick the goals**

![](_page_38_Picture_8.jpeg)

#### **github.com/pion**

#### **[pion.ly/slack](http://pion.ly/slack)**

![](_page_39_Picture_6.jpeg)

**twitter.com/\_pion**